**AutoText Master Free 2022**

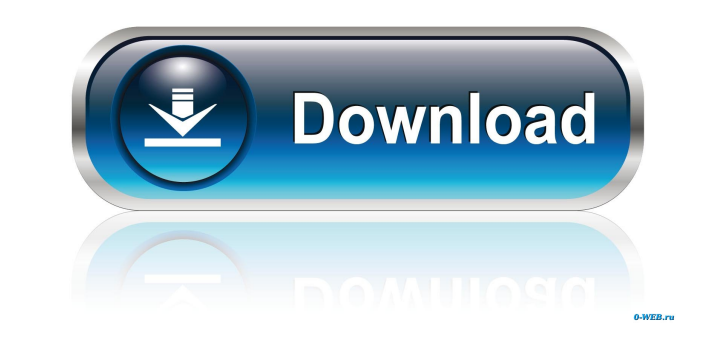

**AutoText Master Crack Free Download**

AutoText Master Download With Full Crack is a Windows app that allows you to create and manipulate text data using the same method that other people in your office use. Features include: • Drag-and-drop records from the clipboard; • Drag-and-drop records from an HTML source like a Web page; • Import of data from a wide range of sources like TXT files, CSV files, email, and MS Word; • Type and format of data (e.g. text, RTF, HTML); • AutoText Master Product Key allows users to create a new item (text, RTF or HTML) and then assign a hotkey to it to use the data that has been created. ... Create, store and access your web resources with one app Scan, organize and save web pages and documents to a single personal database. Tag images Tag multiple pages or images to organize them into a folder, so you can access them easily. Speed up and manage your internet connection Manage all your download tasks, and view information on download speed and data usage. Easily manage your internet connection Under the Settings > Manage Your Connection menu you can get a clear overview of your download speed and data usage, and manage your connection in a handy interface. ... Linksys ISY200 Link Modem 3G Modem 3G for the Linksys ISY200 \*3G modem A 3G internet connection via USB Maintain a local hard drive for storage of your data and settings Compatible with Mac OS X and Windows The modem will enable a connection to the Internet on your computer. For your computer to connect to the internet via your phone, you will need a modem, a mobile phone and an ISP. Your modem will be your gateway to the Internet. Linksys ISY200 Router Linksys is a brand of the Cisco family of products, including the widely recognized brand Cisco. The Linksys brand is built on over 100 years of product leadership in the networking industry and it was the pioneer of the Internet Gateway router product. The Cisco brand is used for Cisco products that have no bearing on Linksys, such as cable and DSL modems and ISDN routers. ... Here are the most helpful VB6 programs that will assist you to improve your productivity and make your life easier. VBS Editor VBS Editor is a powerful Visual Basic script editor with VB Editor in one. With this you

**AutoText Master Crack License Code & Keygen**

Overview: The purpose of this study is to provide an overview of academic ethics and the internet use. It includes an overview of the rise of the Internet and academic ethics, various types of academic activities and the Internet use, and practical tips on how to use the Internet and the 'Net responsibly and ethically. INTRODUCTION The Internet and academic ethics have both changed in the past decade. The Internet is a network of computers around the world that enable information sharing and collaboration. The digital revolution has created an entire new arena of information and communication. One of the most obvious ways that the Internet is changing education is through the use of the Internet to search for and use information. The use of the Internet in education may prove to be a valuable tool to develop students' academic skills, but there are ethical concerns associated with its use. This course will provide a basic knowledge of academic ethics and internet use, as well as give learners practical tips on how to use the internet and internet responsibly and ethically. This course has been developed by a team of experienced educators, who have a variety of professional backgrounds including education, psychology, psychology of teaching and industry. It is created to be suitable for those who are currently or will be studying at post-school, in-school and tertiary level, with a particular focus on those who have not previously had much experience of online learning, or who are having difficulty finding the time and resources to do so. YOU WILL LEARN: – The purpose and basics of Internet and academic ethics – An overview of academic and online activities – How to use the Internet and the 'Net responsibly and ethically – General tips on how to use the Internet and the 'Net responsibly and ethically ...the internet is a rapidly growing market within the learning sector. In this course we are focusing on the implications and opportunities which this holds for learning resources, the courses that are available, and the ways in which people and organisations are currently using the internet to promote learning, teach, and engage learners. • Overview of Internet & Social Media • Role of Social Media in Education • The 'Social' Learning Resource • Challenges and Opportunities of Online Learning • Technology Features of Social Media • Internet and Learning • Social Media and Digital Literacy • Creating a Positive Online Learning Environment • Online Education and 'Social' Networking • Social Media and Innovative Educational Products and Practices • How 81e310abbf

**AutoText Master Crack + Free Download**

Mental case work is on the rise.The people and businesses are thriving by taking advantage of the Human Mind.When it comes to handling cases, it's not all about the law.Any litigator will tell you that the most common pitfalls of legal work are the most obvious:managing legal documents and preparing documents. Here, we will share a bunch of office tricks and shortcuts that will make you an effective attorney. These are highly effective and time saving tips for all litigators and document management. Moreover, the process has been tested on a reallife practice. All of our tips were made from our personal experience working with, and for, lawyers. Let's dive in! 1.Delegate:This is probably the most popular tool to ease your work. Hire freelancers or make a friend to work with you. Everyone has a different skill set, which makes it easy to find someone who can work on any task you need. You'll never have to go through the tedious process of finding the right person. 2.Organize your documents: This tip may seem a little obvious, but making sense of all the pieces of paper and documents you need to manage can be a big task, specially if you have a litigator office. That's why we've devised a few workflows that will organize your documents in the most efficient way. 3.Efficient searching: Let's be honest: if you spend a lot of time shuffling files and trying to find a specific paper, you'll be wasting your time. Searching is one of the most important functions you can master, so we created this workflow. 4.File Tagging: A little known feature on Windows is the ability to quickly label or tag files in your folders. Tagging your files lets you keep track of them, in a simple way, it's an invaluable tip that will save you a lot of time and effort. 5.Catch errors: In legal work, it's common for everyone to try to find errors in your work. This way you'll quickly get an idea of how your work is being read, and how it can be better. 6.Document management: This is a little more advanced, but we're definitely going to tell you about it. 7.Manage your time:

## **What's New In?**

Manage and sort your "clippings" in your favorite way: • Create, rename and delete "Clippings" catalogs • Display the contents of the Clippings catalogs in different windows • Manage all the actions that will be done on the items in the Clippings catalogs. You can now handle, display and store a clipboard on a spreadsheet, a webpage, a word processor document, a drawing, a vector drawing, a picture or any other file format you wish. You can choose between listing the items, a hierarchical list or a sorted list, and keep track of the date of the creation or the last modification of the clippings. You can also sort the items by any criterion, be it the order of creation, last modification or access date. The clippings are added directly to your favorite clipboard or displayed in a separate window. You can also choose to display the items in the Clippings catalogs in tabs or windows, and the way you choose to display the items will be related to the app and browser that are used to display the clippings. You can automatically display the contents of the clippings catalogs from the clipboards that you have set up, by selecting a "Watch Folder" shortcut on your computer or from your favorite web browser. With this Clippings Management program, you can: - Automatically create a "Clippings" catalog for each file format you wish to store clippings - Create, rename and delete "Clippings" catalogs - Display the contents of the Clippings catalogs in different windows - Manage all the actions that will be done on the items in the Clippings catalogs. You can now handle, display and store a clipboard on a spreadsheet, a webpage, a word processor document, a drawing, a vector drawing, a picture or any other file format you wish. You can choose between listing the items, a hierarchical list or a sorted list, and keep track of the date of the creation or the last modification of the clippings. You can also sort the items by any criterion, be it the order of creation, last modification or access date. You can automatically display the contents of the clippings catalogs from the clipboards that you have set up, by selecting a "Watch Folder" shortcut on your computer or from your favorite web browser. - Display a horizontal or a vertical list of "Clippings" - Display each clippings in a different tab or a different window - Create, rename and delete "Clippings" catalogs - Manage all the actions that will be done on the items in the Clippings catalogs. This program allows you to: - View your clippings as you wish: list or view as a tab or as a window - Sort the

**System Requirements For AutoText Master:**

Minimum: OS: Windows XP Processor: 2.0 GHz Dual Core or higher Memory: 2 GB RAM Graphics: 1024 x 768 or higher DirectX: Version 9.0c Hard Drive: 2 GB available space Minimum: Windows XPProcessor: 2.0 GHz Dual Core or higherMemory: 2 GB RAMGraphics: 1024 x 768 or higherDirectX: Version 9.0cHard Drive: 2 GB available space Recommended: OS: Windows 7 Processor: 2

Related links:

<http://simmico.ca/wp-content/uploads/2022/06/dordaeg.pdf> <https://www.ronenbekerman.com/wp-content/uploads/2022/06/RStudio.pdf> <https://oldeberkoop.com/wp-content/uploads/2022/06/whater.pdf> <https://lanesida.com/wp-content/uploads/2022/06/kamsabi.pdf> <https://eatlivebegrateful.com/wp-content/uploads/2022/06/latell.pdf> <https://friendemonium.com/wp-content/uploads/2022/06/vorbett.pdf> <https://legkie-recepti.ru/wp-content/uploads/2022/06/onydara.pdf> <https://pilotodedrones.cl/wp-content/uploads/2022/06/salaamad.pdf> <https://qiemprego.com/wp-content/uploads/2022/06/zopsher-1.pdf> <https://www.vallemare.info/wp-content/uploads/2022/06/reitpan.pdf>